### **APTECH 168 Course Outline as of Fall 2018**

## **CATALOG INFORMATION**

Full Title: 3D Animation: Introduction to Virtual Reality Last Reviewed: 5/9/2022 Dept and Nbr: APTECH 168 Title: 3D ANIM: INTRO TO VR

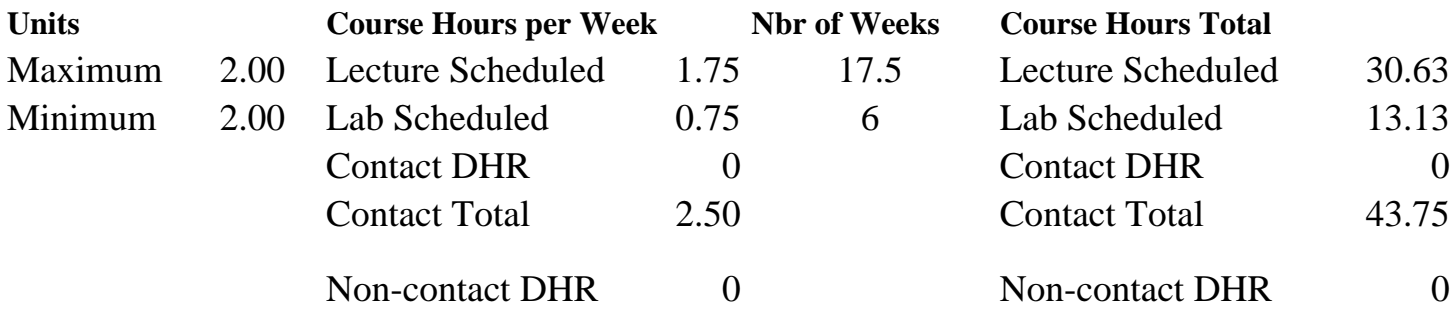

Total Out of Class Hours: 61.25 Total Student Learning Hours: 105.00

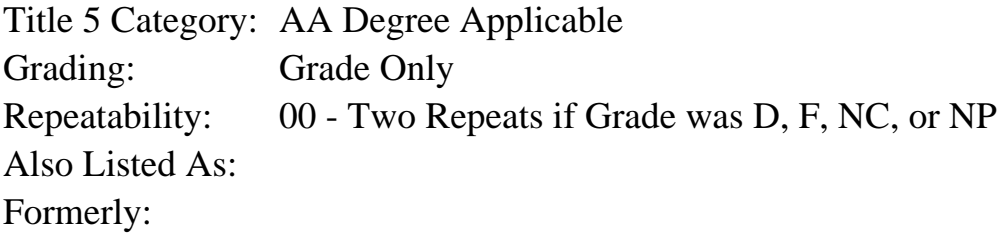

#### **Catalog Description:**

This course introduces the process of creating virtual reality (VR) experiences based on computer-generated environments. Students will develop models and animations in Autodesk 3ds Max, and bring them into Autodesk Stingray to create interactive experiences.

**Prerequisites/Corequisites:** Course Completion of APTECH 43

**Recommended Preparation:**

### **Limits on Enrollment:**

### **Schedule of Classes Information:**

Description: This course introduces the process of creating virtual reality (VR) experiences based on computer-generated environments. Students will develop models and animations in Autodesk 3ds Max, and bring them into Autodesk Stingray to create interactive experiences. (Grade Only) Prerequisites/Corequisites: Course Completion of APTECH 43 Recommended:

# **ARTICULATION, MAJOR, and CERTIFICATION INFORMATION:**

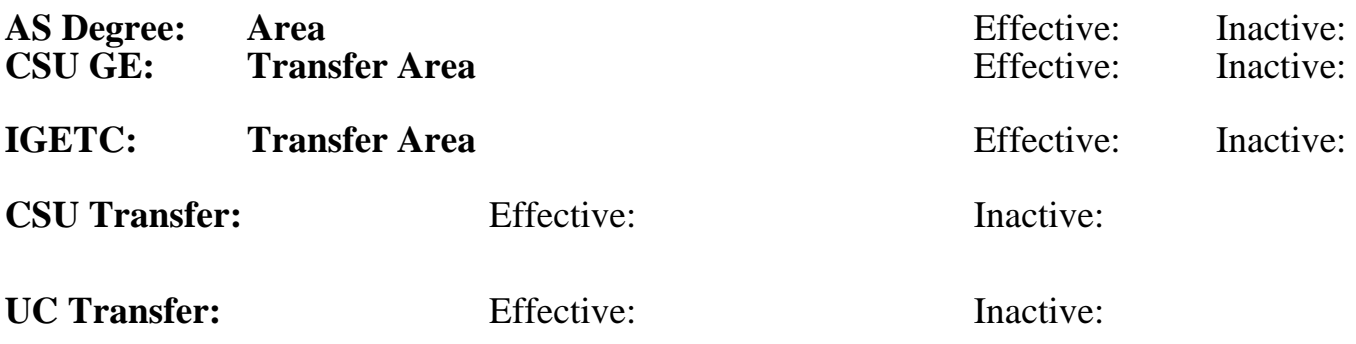

## **CID:**

## **Certificate/Major Applicable:**

[Both Certificate and Major Applicable](SR_ClassCheck.aspx?CourseKey=APTECH168)

## **COURSE CONTENT**

### **Student Learning Outcomes:**

At the conclusion of this course, the student should be able to:

1. Create and export 3D models and animations from 3ds Max for use in virtual reality environments.

2. Create interactive VR projects in Autodesk Stingray using digital assets imported from 3ds Max.

## **Objectives:**

During the course, students will:

- 1. Create and modify 3D models and animations in 3ds Max.
- 2. Unwrap models and apply mapping modifiers.
- 3. Set up Stingray projects.
- 4. Move geometry and animations from 3ds Max to Stingray.
- 5. Generate and apply basic materials, lighting and effects in Stingray projects.
- 6. Create and use custom VR controllers and components.
- 7. Deploy projects for VR platforms.

## **Topics and Scope:**

- I. Virtual Reality Overview
	- A. Virtual reality versus traditional media
	- B. VR hardware and software
	- C. Presence and immersion
	- D. Interactivity
- II. VR Experience Overview
	- A. Interior walkthrough
	- B. Interactive gallery
	- C. Vehicle experience
	- D. Required assets
- III. Modeling in 3ds Max for Stingray
	- A. Best modeling practices for Stingray export
	- B. 3ds Max materials for Stingray
	- C. Cameras
- IV. Animating in 3ds Max for Stingray
	- A. Object animation
	- B. Multiple loop timelines
	- C. Exporting animation from 3ds Max
- V. Stingray Overview
	- A. Project set-up
	- B. Software interface
	- C. Navigation
	- D. Project creation
	- E. Importing assets
- VI. Building Environments (levels)
	- A. Creating levels
	- B. Placing and transforming objects
	- C. Testing levels
- VII. Basic Materials
	- A. Material masters and instances
	- B. Material setup in Stingray
	- C. Physically based shader effects
- VIII. Lighting
	- A. Basic lighting
	- B. Shading environment and post effects
	- C. Light FX and light baking
- IX. Animation
	- A. Object setup
	- B. Animation Editors
	- C. Previewing animation
- X. Creating Interactivity
	- A. Flow vs Lua scripting
	- B. Visual programming with Flow
	- C. Flow editors
	- D. Physics actors
	- E. Proxies
	- F. Collision volumes
	- G. Inputs and controllers
	- H. Cameras
- XI. Audio
	- A. 3D positional audio
	- B. Wwise audio
	- C. Player proxy units
	- D. Attenuation
- XII. Deployment
	- A. VR hardware setup
	- B. Lua VR scripts

The above topics and scope apply to both lecture and lab course components in an integrated format.

## **Assignment:**

- 1. 3ds Max interior modeling project
- 2. 3ds Max animations (1-3)
- 3. Stingray interior walkthrough project
- 4. Stingray spline-based roller coaster
- 5. Deployment exercises (1-3)
- 6. Student-designed final Stingray project
- 7. Objective quizzes (3-4)

Assignments above integrate lab and lecture content.

### **Methods of Evaluation/Basis of Grade:**

**Writing:** Assessment tools that demonstrate writing skills and/or require students to select, organize and explain ideas in writing.

None, This is a degree applicable course but assessment tools based on writing are not included because problem solving assessments and skill demonstrations are more appropriate for this course.

**Problem Solving:** Assessment tools, other than exams, that demonstrate competence in computational or noncomputational problem solving skills.

3ds Max models and animations, Stingray projects, deployment exercises and student-designed projects

**Skill Demonstrations:** All skill-based and physical demonstrations used for assessment purposes including skill performance exams.

VR headset and controllers use and spatial navigation skills Skill Demonstrations

**Exams:** All forms of formal testing, other than skill performance exams.

**Other:** Includes any assessment tools that do not logically fit into the above categories.

### **Representative Textbooks and Materials:**

Learning Virtual Reality. Parisi, Tony. O'Reilly Media. 2015 Instructor prepared materials

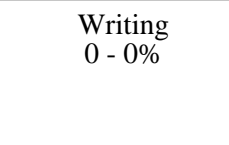

Problem solving 55 - 70%

5 - 10%

Quizzes Exams and the Example of the Exams and the Exams and the Exams are the Exams and the Exams and the Exams of the Exams and the Exams of the Exams of the Exams of the Exams of the Exams of the Exams of the Exams of t 10 - 20%

Final Project and The Category of the Category of the Category of the Category of the Category of the Category  $10 - 15\%$